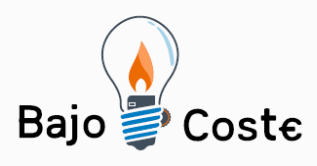

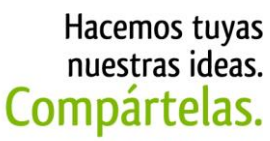

Tecnología de bajo coste Adaptaciones elaboradas por usuarios Recursos de libre acceso

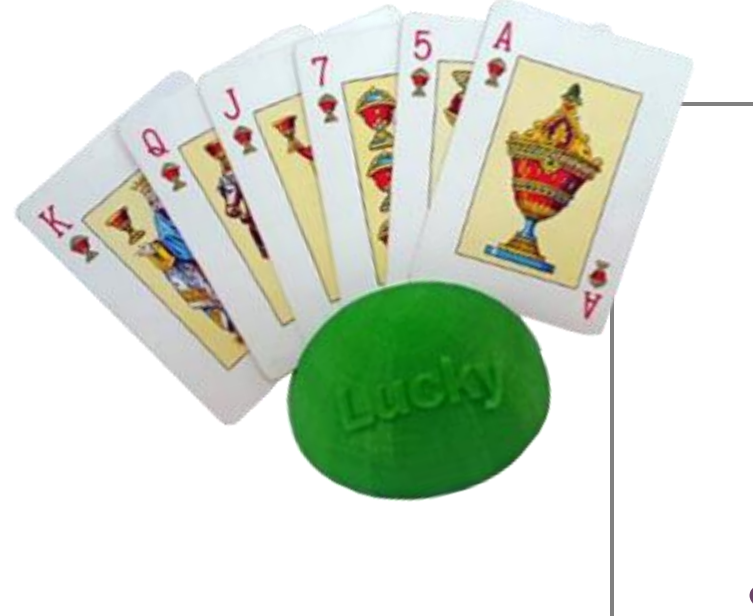

# **Sujetacartas: Jugando con facilidad.**

**Puede verse un vídeo de esta idea en <https://youtu.be/pwcZjCJCgnA>**

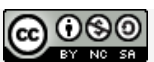

**Este obra se publica bajo una Licencia Creative Commons [Atribución-](http://creativecommons.org/licenses/by-nc-sa/3.0/deed.es_CO)[NoComercial-CompartirIgual](http://creativecommons.org/licenses/by-nc-sa/3.0/deed.es_CO) 3.0 Unported.**

Página 1 de 9

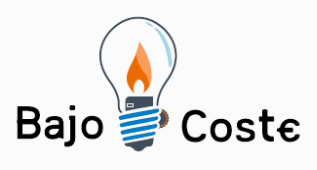

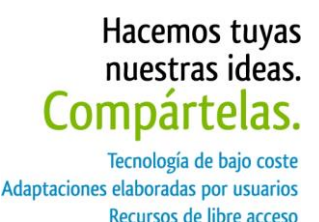

## **Sujetacartas: Jugando con facilidad.**

## **Breve descripción**

Es un soporte para sujetar los naipes de juegos de cartas, colocándolo sobre una superficie, sin la necesidad de utilizar las manos para sostener las cartas y evitar la tensión en ellas.

## **Para quién se hizo y con qué objeto**

Está realizado para las personas con algún tipo de problema de movilidad en una o ambas manos.

Basado en mi propia experiencia y dándole un uso particular, ya que vi muy apropiado su utilización, debido a que mis manos están afectadas por la Artritis.

Así, cuando se juega, ya no supone dificultad coger todas las cartas y evitamos que se caigan y las vean otros jugadores.

## **Materiales y modo de funcionamiento**

El sujetacartas al completo esta realizado con PLA, unos de los materiales usados para impresoras 3D.

El funcionamiento es sencillo, solo hay que poner el sujeta cartas en alguna superficie, más o menos estable, e ir colocando las cartas en su ranura a medida que se juega con ellas.

Página 2 de 9

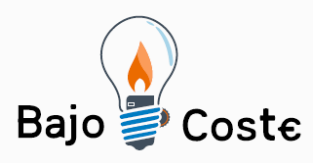

Tiene una capacidad aproximada de 10 cartas.

Su tamaño lo hace transportable para así poder jugar en otros sitios que no sean la residencia habitual.

## **Proceso de elaboración**

Primero lo diseñamos con Tinkercad, un sencillo programa de diseño y modelado 3D, que se puede ejecutar en cualquier navegador.

Una vez terminado el diseño se guarda en un archivo .stl, para luego exportarlo a .gcode e imprimirlo.

En este caso hemos usado una impresora BQ Hephestos.

Pueden descargarse los archivos .stl para su posterior impresión en una impresora 3D, en la siguiente página web, que es un repositorio de objetos 3D:

**https://www.thingiverse.com/thing:2926951**

**Precauciones** Donde se apoyan las cartas, la parte del abanico puede suponer algún riesgo porque el grosor es fino, pero no llega a cortar.

> Su peso no es excesivo, pero puede ser pesado si se arroja con fuerza, evitar eso.

En principio no tiene riesgos, simplemente se aconseja un uso lógico del objeto.

Página 3 de 9

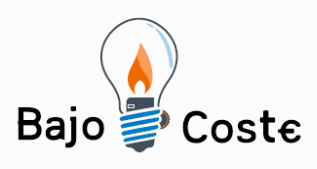

### Hacemos tuyas nuestras ideas. Compártelas.

Tecnología de bajo coste Adaptaciones elaboradas por usuarios Recursos de libre acceso

## **Autores y datos de contacto**

Apellidos: Raya Ortega Nombre: Ana Dirección: C/ Pintor Fernando Vela s/n Código Postal: 11100 Población: San Fernando (Cádiz) País: España Teléfono: 654 68 \*\*\*\* Correo electrónico: rayacmyk@gmail.com Apellidos: Jiménez Cardaldas Nombre: Inmaculada (Profesora de Impresión 3D del Crmf – San Fernando) Dirección: C/ Pintor Fernando Vela s/n Código Postal: 11100 Población: San Fernando (Cádiz) País: España Correo electrónico: [inmajimenezz@gmail.com](mailto:inmajimenezz@gmail.com) Teléfono Crmf : 956 48 79 50 Correo electrónico: crmf.sanfernando@imserso.es

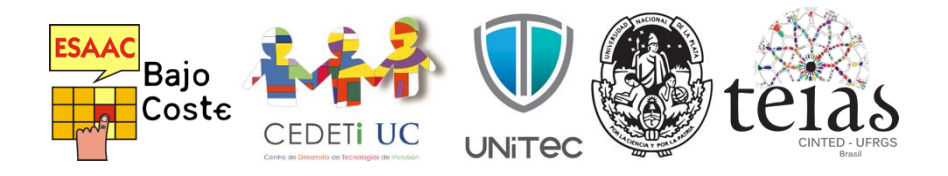

Página 4 de 9

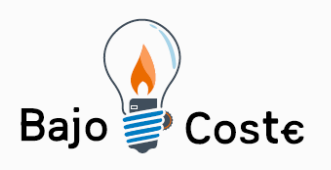

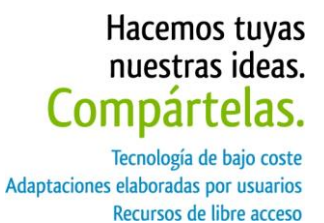

## **Galería de imágenes**

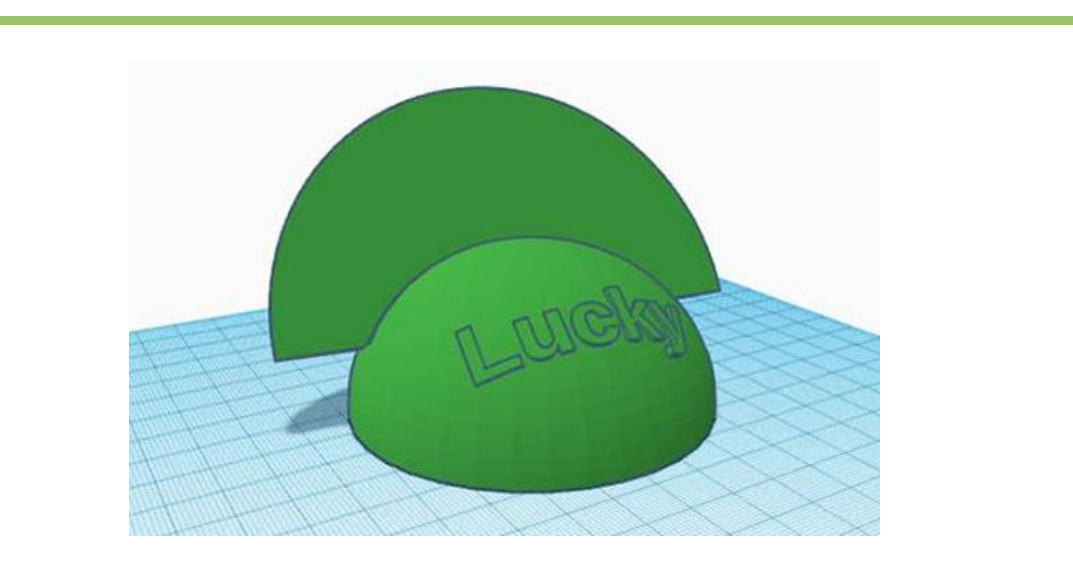

Vista lateral y frontal del proceso de diseño con el programa de modelado 3D Tinkercad.

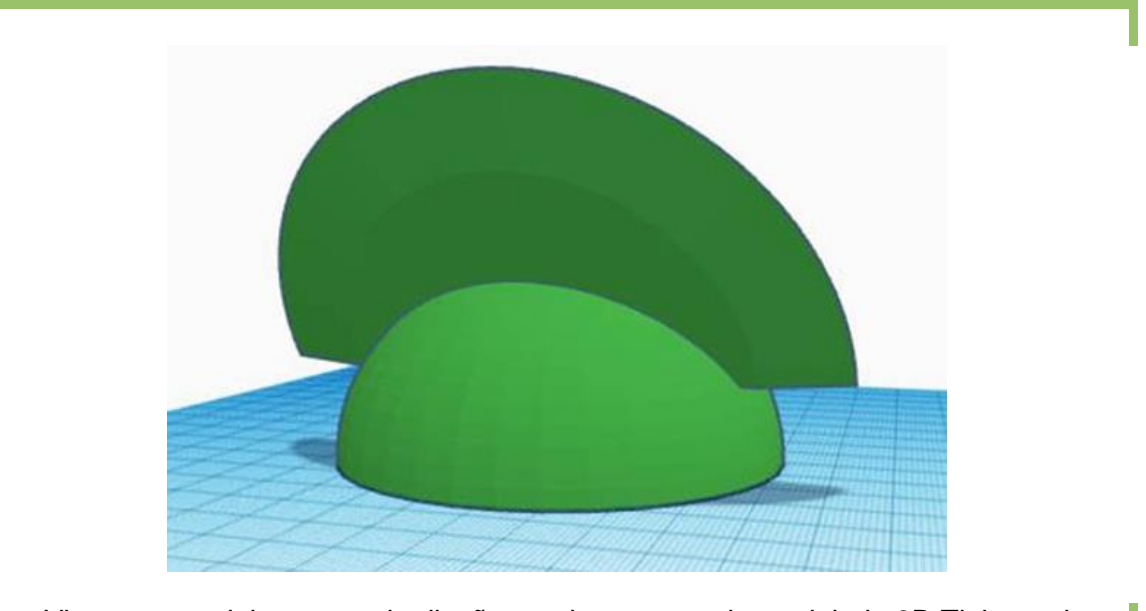

Vista trasera del proceso de diseño en el programa de modelado 3D Tinkercad

Página 5 de 9

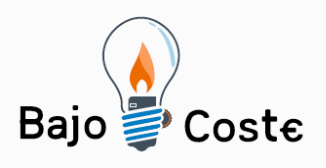

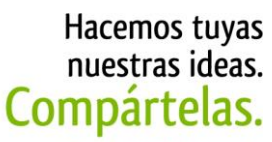

Tecnología de bajo coste<br>Adaptaciones elaboradas por usuarios Recursos de libre acceso

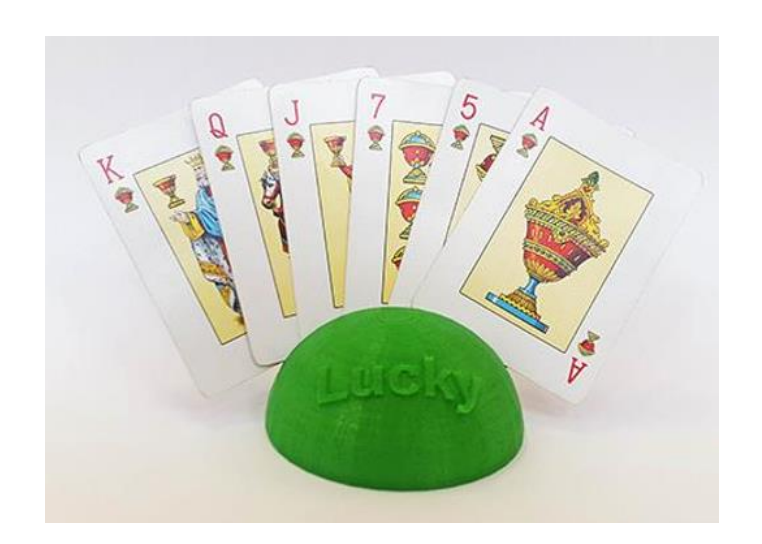

Vista frontal del sujeta cartas con naipes colocados

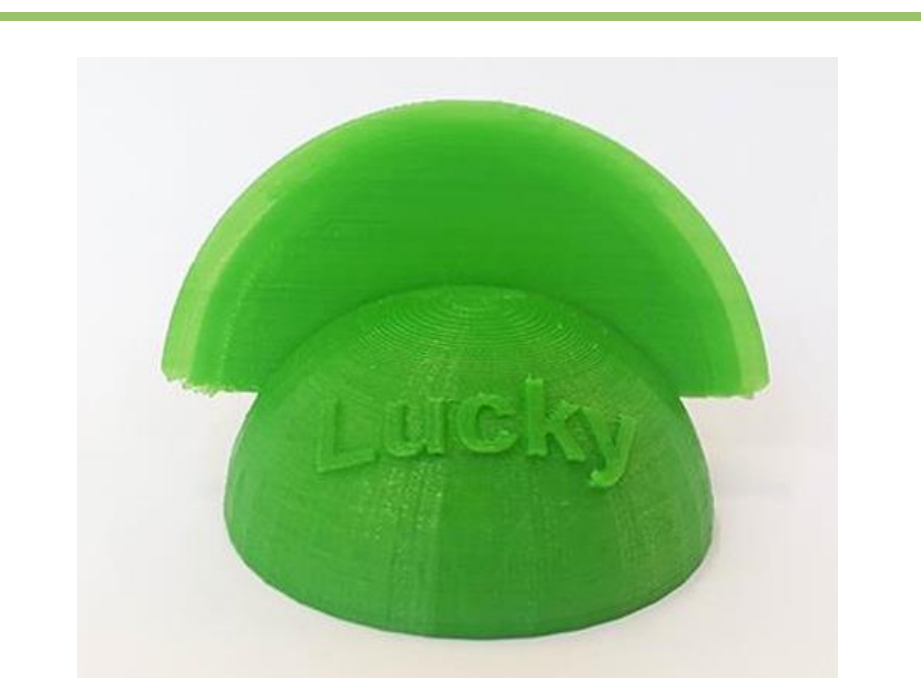

Vista frontal sin naipes y donde se aprecia el relieve de las letras Lucky (Suerte)

Página 6 de 9

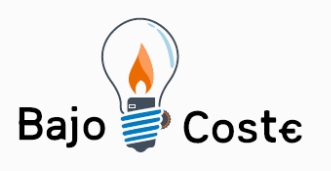

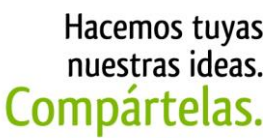

Tecnología de bajo coste Adaptaciones elaboradas por usuarios Recursos de libre acceso

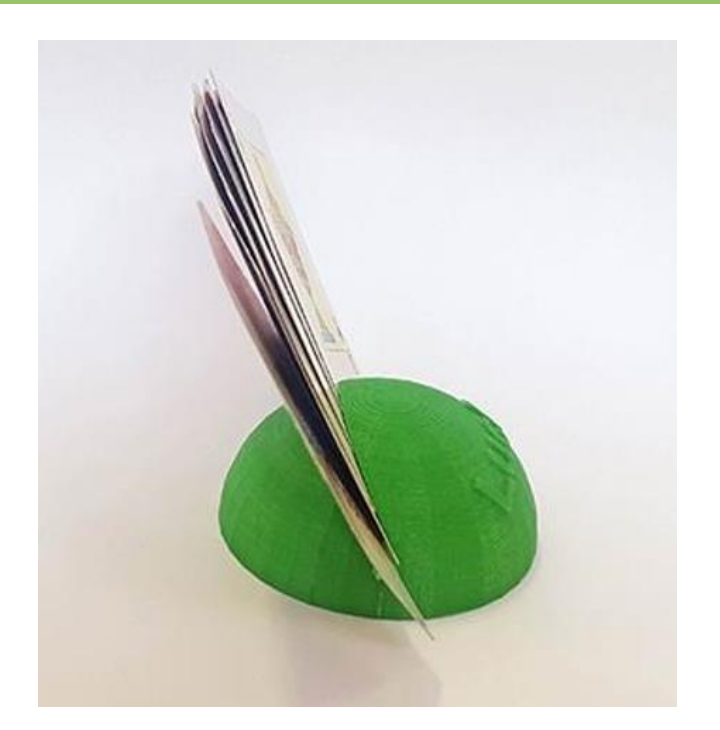

Vista lateral con naipes, se puede apreciar la capacidad que tiene la ranura

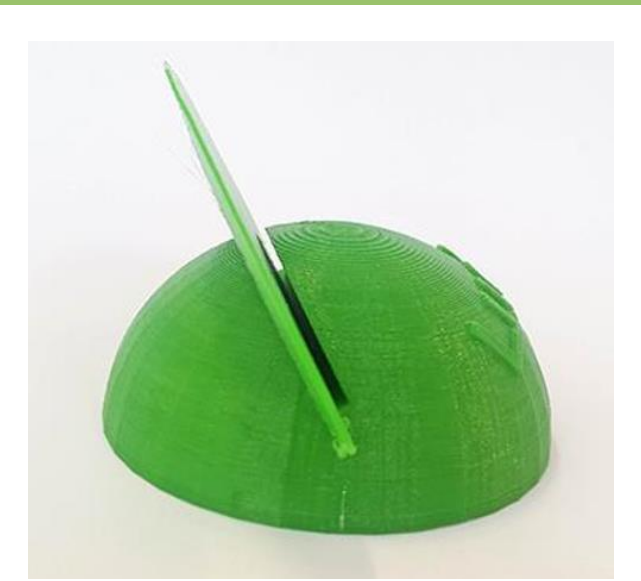

Vista lateral donde se puede apreciar la anchura de la ranura donde van los naipes

Página 7 de 9

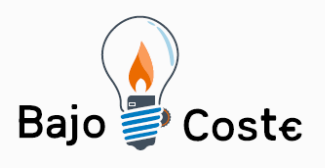

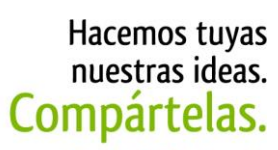

Tecnología de bajo coste<br>Adaptaciones elaboradas por usuarios Recursos de libre acceso

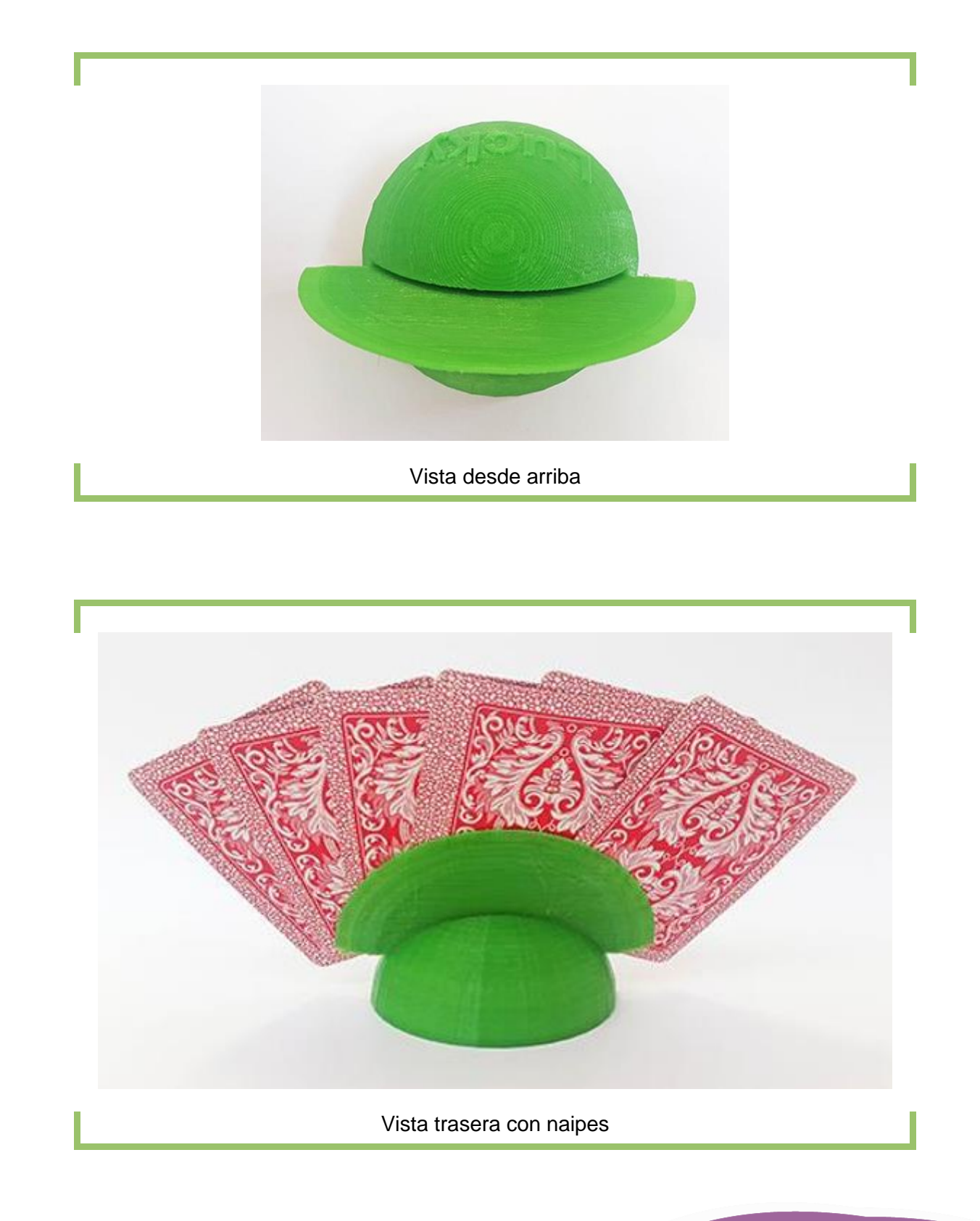

Página 8 de 9

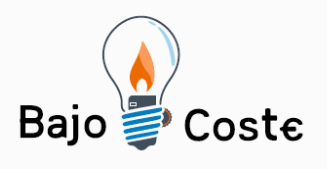

# Hacemos tuyas<br>nuestras ideas. Compártelas.

Tecnología de bajo coste<br>Adaptaciones elaboradas por usuarios Recursos de libre acceso

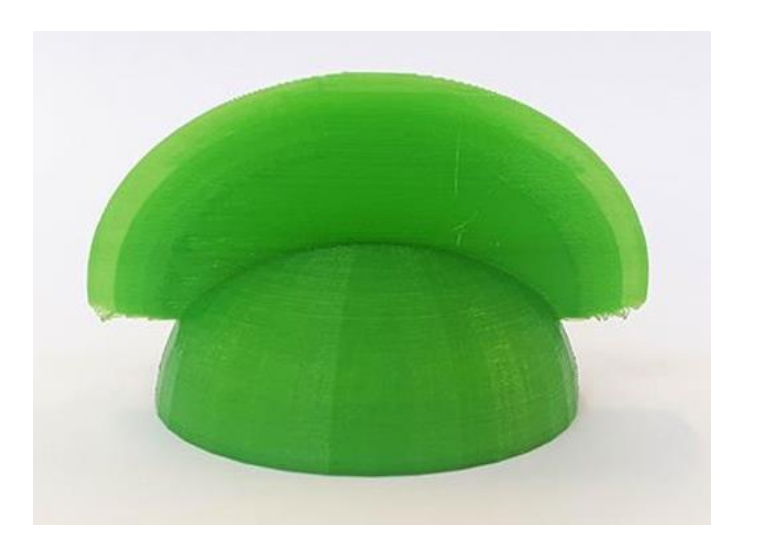

### Vista trasera donde se aprecia el abanico

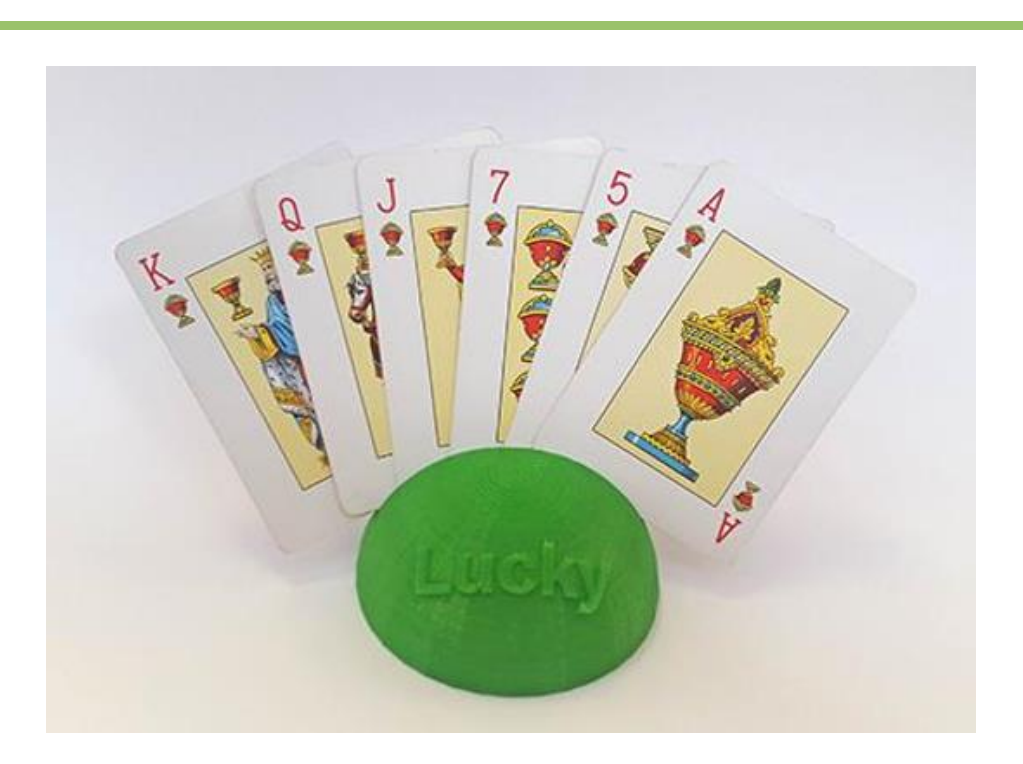

Vista general

Página 9 de 9